## BART: Bayesian Additive Regression Trees

## Robert McCulloch

January 20, 2012

Joint with Hugh Chipman (Acadia University) Ed George (University of Pennsylvania)

**KOD KARD KED KED E VOOR** 

 $and$ 

PBART: Parallel Bayesian Additive Regression Trees

(with Chipman and Gattiker, Higdon, Pratola at Los Alamos National Laboratory)

KO KKOK KEK KEK LE I DAG

We want to "fit" the fundamental model:

$$
Y_i = f(X_i) + \epsilon_i
$$

# BART is a Markov Monte Carlo Method that draws from  $f | (x, y)$

K ロ ▶ K @ ▶ K 할 ▶ K 할 ▶ | 할 | © 9 Q @

We can then use the draws as our inference for  $f$ .

To get the draws, we will have to:

- $\blacktriangleright$  Put a prior on f.
- $\triangleright$  Specify a Markov chain whose stationary distribution is the posterior of f.

KO KKOK KEK KEK LE I DAG

Simulate data from the model:

$$
Y_i = x_i^3 + \epsilon_i \quad \epsilon_i \sim N(0, \sigma^2) \quad \text{iid}
$$

```
n = 100sigma = .1f = function(x) \{x^3\}set.seed(14)
x = sort(2*runif(n)-1)y = f(x) + signa*rnorm(n)xtest = seq(-1, 1, by = .2)--------------------------------------------------
```
--------------------------------------------------

Here, xtest will be the out of sample x values at which we wish to infer f or make predictions.

**KORK STRAIN A BAR SHOP** 

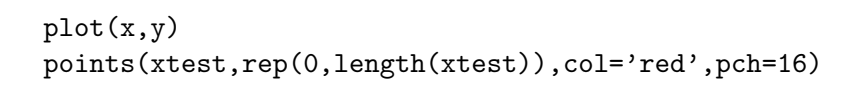

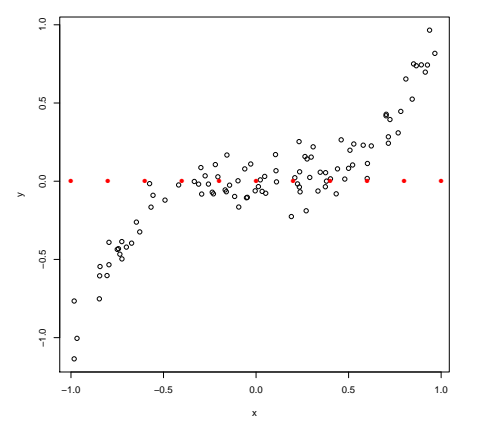

Red is xtest.

```
library(BayesTree)
rb = bart(x,y,xtest)length(xtest)
[1] 11
dim(rb$yhat.test)
[1] 1000 11
```
The  $(i, j)$  element of yhat.test is the  $i^{th}$  draw of  $f$  evaluated at the  $j^{th}$  value of xtest.

1,000 draws of  $f$ , each of which is evaluated at 11 xtest values.

4 D > 4 P + 4 B + 4 B + B + 9 Q O

--------------------------------------------------

--------------------------------------------------

------------------------------------------------- plot(x,y) lines(xtest,xtest^3,col='blue') lines(xtest,apply(rb\$yhat.test,2,mean),col='red') qm = apply(rb\$yhat.test,2,quantile,probs=c(.05,.95)) lines(xtest,qm[1,],col='red',lty=2) lines(xtest,qm[2,],col='red',lty=2)

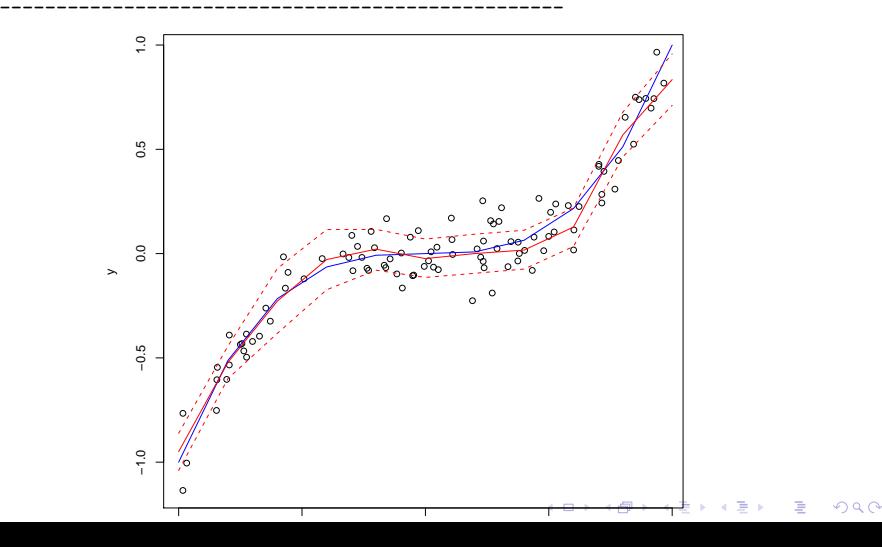

# Example: Out of Sample Prediction

Did out of sample predictive comparisons on 42 data sets. (thanks to Wei-Yin Loh!!)

- $\blacktriangleright$  p=3 65, n = 100 7,000.
- $\triangleright$  for each data set 20 random splits into 5/6 train and 1/6 test
- $\blacktriangleright$  use 5-fold cross-validation on train to pick hyperparameters (except BART-default!)
- ighthrow gives  $20*42 = 840$  out-of-sample predictions, for each prediction, divide rmse of different methods by the smallest
- + each boxplots represents 840 predictions for a method
- $+$  1.2 means you are 20% worse than the best
- + BART-cv best
- + BART-default (use default prior) does amazingly well!!

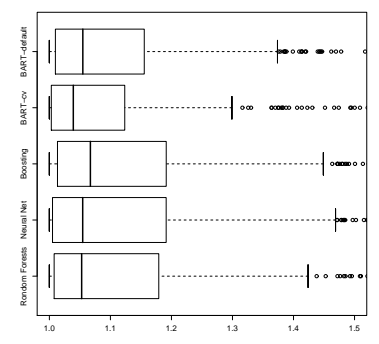

# A Regression Tree Model

Let  $T$  denote the tree structure including the decision rules.  $t$  decision rules.

Let  $M = {\mu_1, \mu_2, \ldots, \mu_b}$ denote the set of bottom node  $\mu$ 's.

Let  $g(x; \theta)$ ,  $\theta = (\mathcal{T}, \mathcal{M})$ be a regression tree function that assigns a  $\mu$  value to x.  $\left( \begin{array}{cc} a & a \\ c & c \end{array} \right)$ 

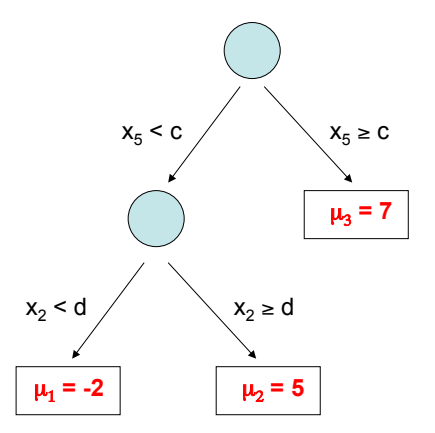

**KORK STRAIN A BAR SHOP** 

A single tree model:

$$
y = g(x; \theta) + \epsilon.
$$

A coordinate view of  $g(x; \theta)$ 

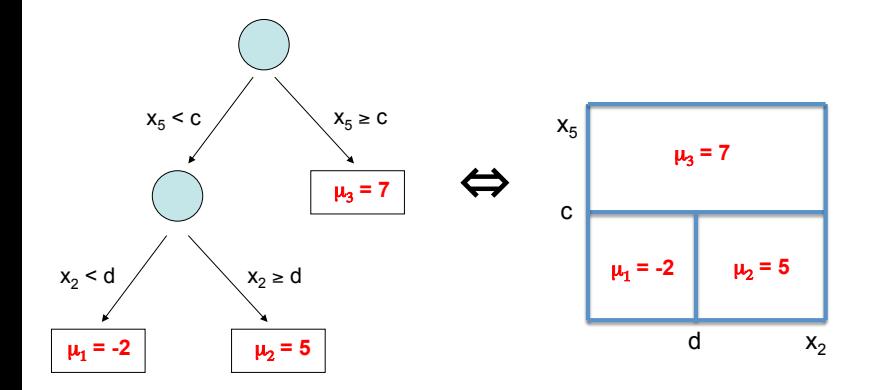

 $E_{\rm eff}$  to see that g(x; ) is just a step function function  $\mu$ 

K ロ > K @ > K 할 > K 할 > → 할 → ⊙ Q Q\*

Easy to see that  $g(x; \theta)$  is just a step function.

The BART Model

 $Y = g(x;T_1,M_1) + g(x;T_2,M_2) + ... + g(x;T_m,M_m) + \sigma z$ ,  $z \sim N(0,1)$ 

**KORK ERKER ADAM ADA** 

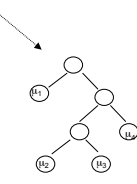

 $m = 200, 1000, \ldots, \text{big}, \ldots$ 

 $f(x \,|\, \cdot)$  is the sum of all the corresponding  $\mu$ 's at each bottom node.

Such a model combines additive and interaction effects.

Complete the Model with a Regularization Prior

$$
\pi(\theta) = \pi((T_1, M_1), (T_2, M_2), \ldots, (T_m, M_m), \sigma).
$$

 $\pi$  wants:

- $\blacktriangleright$  Each T small.
- Each  $\mu$  small.
- ighthrow inice"  $\sigma$  (smaller than least squares estimate).

We refer to  $\pi$  as a regularization prior because it keeps the overall fit small.

In addition, it keeps the contribution of each  $g(x; \mathcal{T}_i, \mathcal{M}_i)$  model component small.

**K ロ ▶ K @ ▶ K 할 X X 할 X 및 할 X X Q Q O** 

Consider the prior on  $\mu$ . Let  $\theta$  denote all the parameters.

$$
f(x | \theta) = \mu_1 + \mu_2 + \cdots \mu_m.
$$

Let  $\mu_i \sim N(0, \sigma_\mu^2)$ , iid.

$$
f(x | \theta) \sim N(0, m \sigma_{\mu}^{2}).
$$

In practice we often, unabashadly, use the data by first centering and then choosing  $\sigma_u$  so that

$$
f(x | \theta) \in (y_{min}, y_{max})
$$

with high probability:

$$
\sigma_\mu^2 \propto \frac{1}{m}.
$$

K ロ ▶ K @ ▶ K 할 > K 할 > 1 할 > 1 이익어

BART MCMC

 $Y = g(x;T_1,M_1) + ... + g(x;T_m,M_m) + \sigma z$ **plus**  $\pi((T_1,M_1),\ldots,(T_m,M_m),\sigma)$ 

First, it is a "simple" Gibbs sampler:

$$
(T_i, M_i)
$$
 |  $(T_1, M_1, ..., T_{i-1}, M_{i-1}, T_{i+1}, M_{i+1}, ..., T_m, M_m, \sigma)$   
\n $\sigma$  |  $(T_1, M_1, ..., T_m, M_m)$ 

4 D > 4 P + 4 B + 4 B + B + 9 Q O

To draw  $(T_i, M_i) \, | \cdot |$  we subract the contributions of the other trees from both sides to get a simple one-tree model.

We integrate out M to draw T and then draw  $M | T$ .

To draw  $\tau$  we use a Metropolis-Hastings with Gibbs step. We use various moves, but the key is a "birth-death" step.  $\frac{1}{2}$  . The metropolities are the stage of  $\frac{1}{2}$  $S_{\rm eff}$  and  $B_{\rm eff}$  and  $B_{\rm eff}$  with the Bayesian CART Algorithm

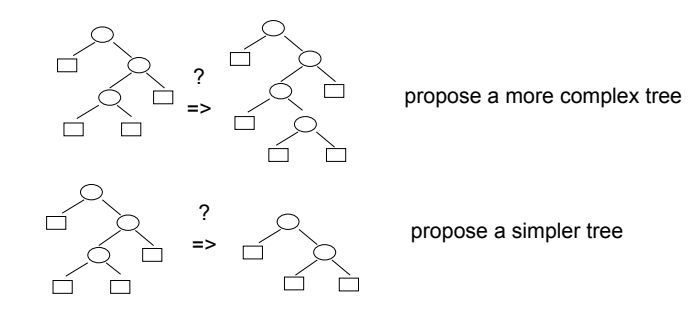

 $(1 - 4)$   $(1 - 4)$   $(1 - 4)$   $(1 - 4)$   $(1 - 4)$   $(1 - 4)$   $(1 - 4)$   $(1 - 4)$   $(1 - 4)$   $(1 - 4)$   $(1 - 4)$   $(1 - 4)$   $(1 - 4)$   $(1 - 4)$   $(1 - 4)$   $(1 - 4)$   $(1 - 4)$   $(1 - 4)$   $(1 - 4)$   $(1 - 4)$   $(1 - 4)$   $(1 - 4)$   $(1 - 4)$   $(1 - 4)$   $(1 -$ 

 $2990$ 

G.

 $Y = g(x;T_1,M_1) + ... + g(x;T_m,M_m) + \sigma z$  plus  $\pi((T_1,M_1),\ldots,(T_m,M_m),\sigma)$ 

Connections to Other Modeling Ideas Connections to Other Modeling Ideas:

Bayesian Nonparametrics:

- $\frac{1}{2}$  strong prior to show to model flowible - Lots of parameters to make model flexible.
- A strong prior to shrink towards a simple structure.
- BART shrinks towards additive models with some interaction.

**KORK ERKER ADAM ADA** 

Dynamic Random Basis:

-  $g(x;$   $\mathcal{T}_1,$   $\mathcal{M}_1),$   $g(x;$   $\mathcal{T}_2,$   $\mathcal{M}_2),$   $\dots$  ,  $g(x;$   $\mathcal{T}_m,$   $\mathcal{M}_m)$  are dimensionally adaptive.

Gradient Boosting:

- Overall fit becomes the cumulative effort

of many weak learners.

 $Y = g(x;T_1,M_1) + ... + g(x;T_m,M_m) + \sigma z$  plus  $\pi((T_1,M_1),\ldots,(T_m,M_m),\sigma)$ 

Some Distinguishing Feastures of BART:

BART is NOT Bayesian model averaging of single tree model.  $A = \frac{1}{2}$  strong prior to shrink to shrink towards simple structure (regularization)

Unlike Boosting and Random Forests, BART updates a set of m trees over and over, *stochastic search*.

4 D > 4 P + 4 B + 4 B + B + 9 Q O

Choose m large for flexible estimation and prediction.

Choose  $m$  smaller for variable selection

- fewer trees forces the  $x$ 's to compete for entry.

## The Friedman Simulated Example

$$
y = f(x) + Z, \quad Z \sim N(0,1).
$$

 $f(x) = 10 \sin(\pi x_1 x_2) + 20(x_3 - .5)^2 + 10x_4 + 5x_5.$ 

K ロ ▶ K @ ▶ K 할 > K 할 > 1 할 > 1 이익어

 $n = 100$ . Add irrelevant x's.  $x_i \sim$  uniform(0, 1). Results for one draw.

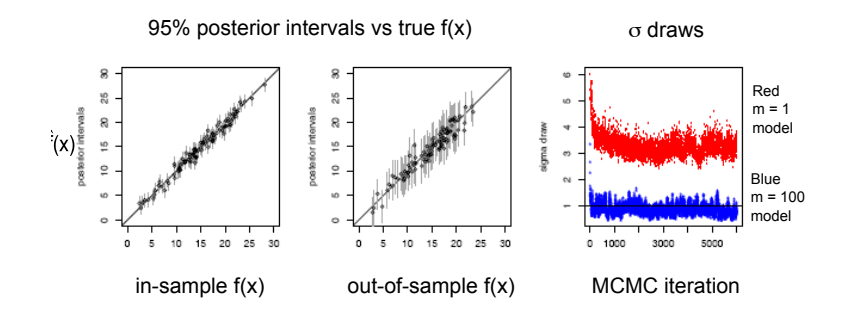

E LIZER KENNED K

 $2990$ 

Frequentist coverage rates of 90% posterior intervals: in sample: 87% out of sample: 93 %.

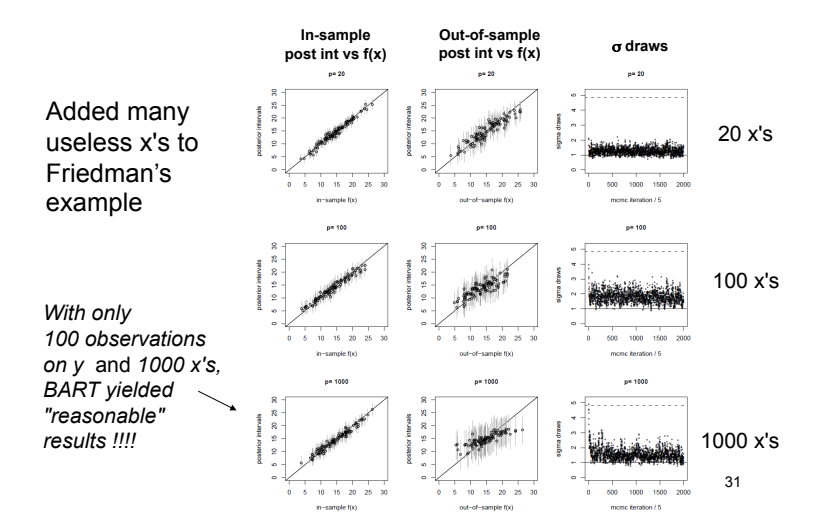

 $4$  ロ )  $4$   $\overline{P}$  )  $4$   $\overline{B}$  )  $4$   $\overline{B}$  )  $\Rightarrow$  $2990$  Big p, small n.

 $n = 100$ .

Compare BART-default,BART-cv,boosting, random forests.

Out of sample RMSE.  $MSE$ 

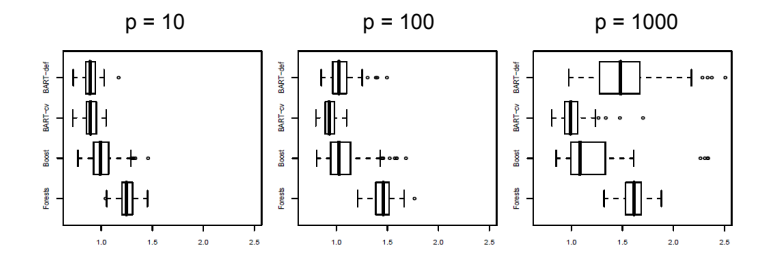

#### Partial Dependence plot: pendence plots for the Friedman Example Friedman Example Friedman Example Friedman Example Friedman Example Fr<br>The Friedman Example Friedman Example Friedman Example Friedman Example Friedman Example Friedman Example Fried

Vary one  $x$  and average out the others.

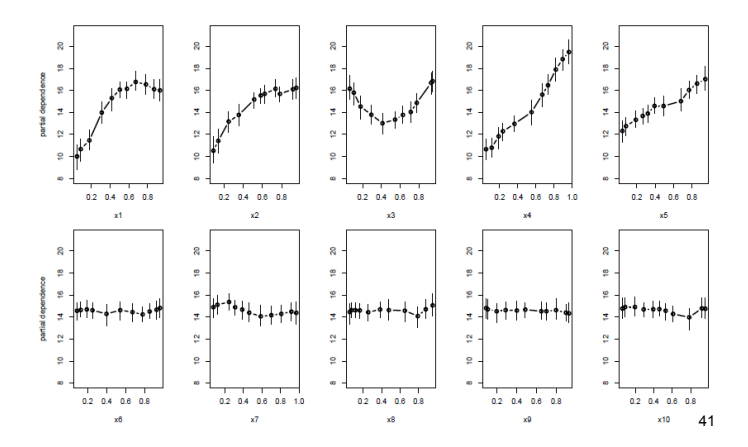

4 ロ ト 4 伊 ト 4 ミ  $290$ Þ

Variable selection, frequency with which a variable is used.

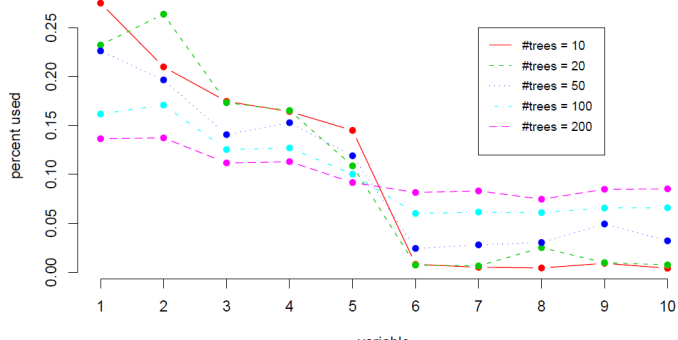

variable

メロト メ都 トメ 差 トメ 差 ト È  $299$ 

# Recode with MPI to make it faster!!

With Dave Higdon, James Gattiker, and Matt Pratola at Los Alamos National Labs..

Dave came to me and said, "we tried your stuff (the R package) on the analysis of computer experiments and it seemed promising but it is too slow".

**KORK ERKER ADAM ADA** 

1. Rewrote code so that it is leaner.

2. Used MPI to compute.

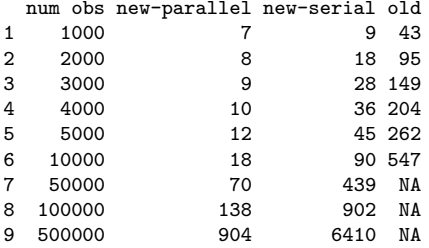

With 10,000 observations the new algorithm is  $547/90 = 6$  times faster than the old algorithm.

The parallel version is  $90/18 = 5$  times faster than the serial version (with 7 cores).

Thus, the parallelized new algorithm is 30 times faster than the old BART algorithm (available in the R package BayesTree).

With 500,000 observations, the old algorithm cannot be run on the machine being used. The parallel version is  $6410/904 = 7$  times faster than the serial version. Recall that we are using 7 cores to do the basic computations.

4 D > 4 P + 4 B + 4 B + B + 9 Q O

linear in the number of cores!!

100,000 observations,  $p = 251$ . For regression,  $\text{cor}(y, \hat{y}) = .84$  for BART = .99.

Blue is BART, red is least-squares.

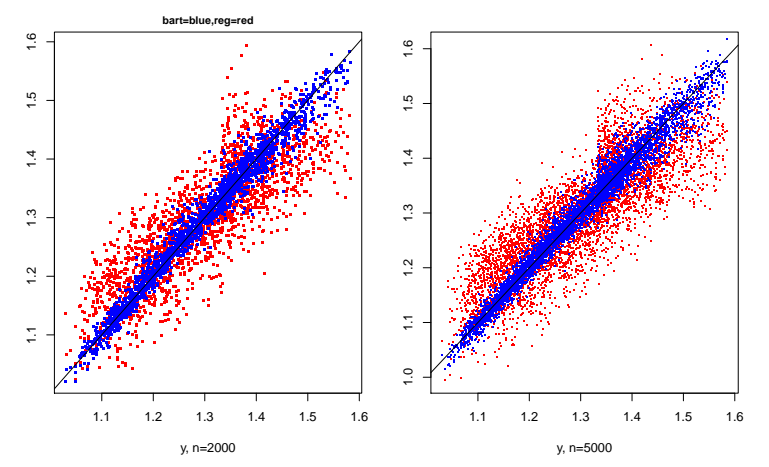

**KOX KARY KEY**  $2Q$  Keys to Parallel implementation:

- $\triangleright$  Metropolis Hastings step just requires simple sufficent statistics.
- $\blacktriangleright$  Rewrote code so that model representation is very lean.

**K ロ ▶ K @ ▶ K 할 X X 할 X 및 할 X X Q Q O** 

### then,

Basic SPMD (single program, multiple data) MPI (message passing interface) approach works.

## Simple Sufficient Statistics: **Statistics**: **Example Sufficient Statistics**

Consider the birth-death step:

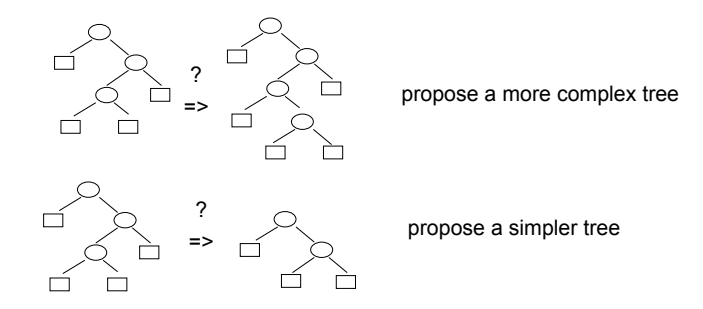

Given a tree, we just have  $\{Y_{ij}\}\sim \mathcal{N}(\mu_j, \sigma^2)$  iid in *j<sup>th</sup>* bottom node.

Evaluating a birth-death is just like testing equality of two normal means with an independent normal prior.

Sufficient statistics are just  $\sum_i y_{ij}$  and  $\sum_i y_{ij}^2$ .

## Lean Code:

```
class tree {
public:
...
private:
   //------------------------------
   //parameter for node
   double mu;
   //------------------------------
   //rule: left if x[v] < xinfo[v][c]size t v:
   size t c:
   //------------------------------
   //tree structure
   tree_p p; //parent
   tree_p l; //left child
   tree_p r; //right child
};
```
1 double, two integers, three pointers.

**KOD KARD KED KED E VOOR** 

## SPMD:

Same program runs on each processor (or node), but it branches depending on the node.

All current model info is maintained by each node. So, model changes (as MCMC runs) are "broadcast" to each node.

**KORK ERKER ADAM ADA** 

When a sufficient statistic is needed, each node works on a separate chunck of the data.

Easy conceptually, **MPI** not so easy !!!!!.

Nice things about BART/PBART:

- $\blacktriangleright$  don't have to think about  $x's$ (compare: add  $x_j^2$  and use lasso).
- $\blacktriangleright$  don't have to prespecify level of interaction (compare: boosting in R)

**KORK ERKER ADAM ADA** 

- $\triangleright$  competitive out-of-sample.
- $\blacktriangleright$  stable MCMC.
- $\blacktriangleright$  stochastic search.
- $\blacktriangleright$  simple prior.
- $\blacktriangleright$  uncertainty.
- $\triangleright$  small p and big n.